**This is a a simple message. The next "regular" text follows, but don't forget a between -text space! Should the next "regular" text be long, a newline will be forced. Use the G onzo Utilities if you want better linebreaks or otherwise superb results.** 

**Here is how you** change a font **and back again.**

**Newline characters of "\n" can be added when and where wanted.**

**Newpage characters of "\f" can be added when and where wanted.**

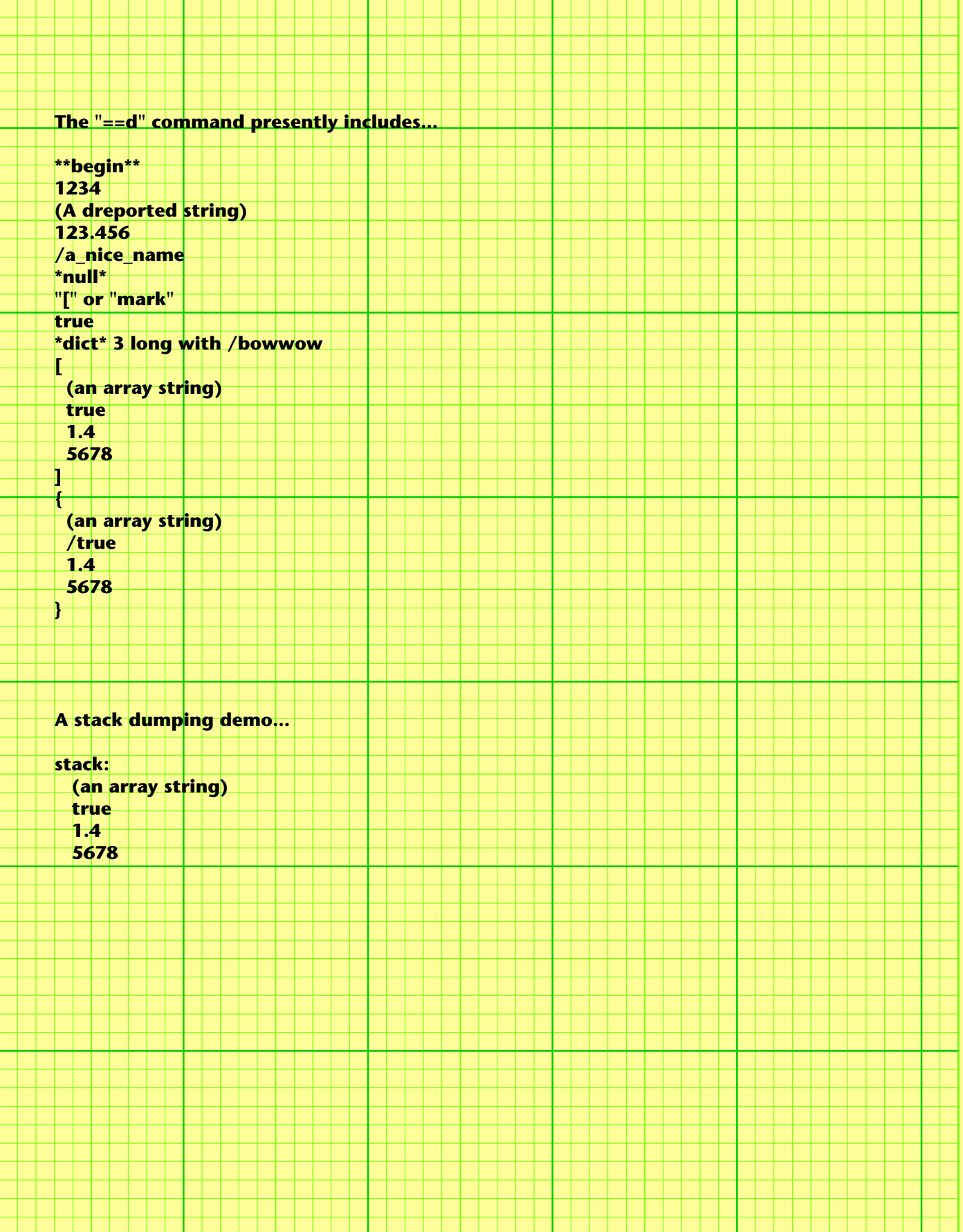